Докладчик: канд.физ.-мат.наук, ИонисянА.С.

#### числами

Применение модулярной арифметики для вычислений над сверхдлинными неотрицательными целыми

# Сверхдлинная арифметика

Современные задачи вычислительной математики требуют применения высокопроизводительных вычислений, связанных с выполнением арифметических операций над сверхдлинными целыми числами (сотни десятичных цифр).

Одним из эффективных способов ускорения арифметических операций над такими числами является применение модулярной арифметики или системы остаточных классов (СОК)

# Модулярная арифметика

Модулярная арифметика (СОК) - это способ ускорения арифметических операций путем их распараллеливания по независимым вычислительным каналам.

В СОК каждое число - суть остатки от деления исходного числа в позиционной системе счисления (ПСС) на набор взаимно-простых чисел-оснований СОК.

### Пример чисел в СОК

Пусть основания СОК: p1=3, p2=5, p3=7. Тогда диапазон COK:  $[0,3*5*7-1] = [0,104]$ .

Обозначим «mod» операцию нахождения остатка от деления чисел.

Если A=7, то A = (7 mod 3, 7 mod 5, 7 mod 7) =  $(1,2,0)$ .

Если B=9, то B = (9 mod 3, 9 mod 5, 9 mod 7) =  $(0,4,2)$ .

## Сложение чисел в СОК

$$
A = 7 = (7 \text{ mod } 3, 7 \text{ mod } 5, 7 \text{ mod } 7) = (1,2,0).
$$
  
B = 9 = (9 \text{ mod } 3, 9 \text{ mod } 5, 9 \text{ mod } 7) = (0,4,2).

A+B=7+9=16 – в позиционной системе счисления.

 $A+B=(1,2,0) + (0,4,2) = (1+0 \pmod{3}, 2+4 \pmod{5}, 0+2$  $(mod 7)$  ) =  $(1, 1, 2)$ .

Непосредственной проверкой убеждаемся в правильности ответа.

 $16=(16 \mod 3, 16 \mod 5, 16 \mod 7) = (1, 1, 2).$ 

#### Перемножение чисел в СОК

- $A = 7 = (7 \text{ mod } 3, 7 \text{ mod } 5, 7 \text{ mod } 7) = (1,2,0).$
- $B = 9 = (9 \mod 3, 9 \mod 5, 9 \mod 7) = (0, 4, 2).$

A\*B = 7\*9 = 63 – в позиционной системе счисления.

 $A*B = (1,2,0) * (0,4,2) =$  $= (1*0 \pmod{3}, 2*4 \pmod{5}, 0*2 \pmod{7}) = (0, 3, 0).$ 

Проверка: 63=(63 mod 3, 63 mod 5, 63 mod 7) = (0, 3, 0).

# А как быть с вычитанием и делением?

С вычитанием все работает отлично.

 $A = 8 = (8 \text{ mod } 3, 8 \text{ mod } 5, 8 \text{ mod } 7) = (2,3,1).$  $B = 5 = (5 \mod 3, 5 \mod 5, 5 \mod 7) = (2,0,5).$ 

A-B = 8-5 = 3 – в позиционной системе счисления.

 $A-B = (2,3,1) - (2,0,5) =$  $= (2-2 \pmod{3}, 3-0 \pmod{5}, 1-5 \pmod{7}) = (0, 3, 3).$ 

Проверка:  $3 = (3 \mod 3, 3 \mod 5, 3 \mod 7) = (0, 3, 3).$ 

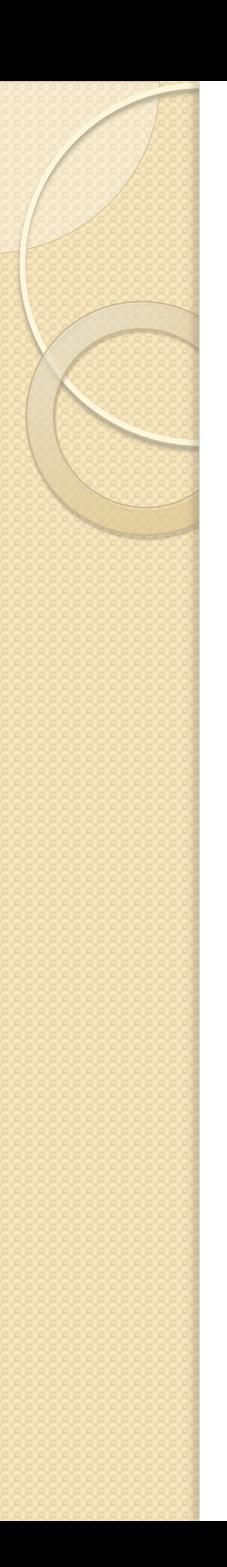

## Деление?

Увы, если числа не делятся нацело, то деление, в общем случае, корректно не работает

Пример достаточно длинный, требует объяснения понятия «обратный мультипликативный элемент» и поэтому здесь показан не будет.

### Проблемная ситуация

Видно, что выполнение операций сложения, вычитания и умножения в СОК можно выполнять параллельно и независимо друг от друга, но при этом встает вопрос перевода чисел из позиционной системы счисления в СОК и обратно.

### Переход из десятичной СС в СОК

Воспользуемся фактом, что любое число в ПСС можно представить в виде суммы произведений цифр этого числа на соответствующую степень основания системы счисления.

Например:  $1979 = 1*1000 + 9*100 + 7*10 + 9$  $2011=2*1000+0*100+1*10+1.$ 

### Переход из десятичной СС в СОК

Мы можем заранее найти значения как каждой цифры позиционной системы счисления, так и каждой степени этой системы счисления в заданной СОК и затем "собрать" число из этих СОК-чисел, перемножая и складывая их

Например, для СОК, заданной своими основаниями р1=3, р2=5, р3=7:  $o=(0,0,0), 1=(1,1,1), 2=(2,2,2), 3=(0,3,3), 4=(1,4,4),$  $5=(2,0,5), 6=(0,1,6), 7=(1,2,0), 8=(2,3,1), 9=(0,4,2),$  $10=(1,0,3), 100=(1,0,2), 11,74.$ 

### Еще быстрее (на компьютере)

Если в вычислительной системе достаточно памяти, то можно заранее дополнительно вычислить числа 20,30,40,50,60,70,80,90,200,300,400,..., что сильно убыстрит процесс перевода чисел из ПСС в СОК, фактически, убрав из него все арифметические операции.

 $20=(2,0,6), 30=(0,0,2), 40=(1,0,5), 50=(2,0,1),$  $60=(0,0,4), 70=(1,0,0), 80=(2,0,3), 90=(0,0,6).$ 

А если осуществлять поканальное модулярное сложение путем выборки из соответствующих просмотровых таблиц, то даже промежуточные операции сложения оказываются не нужны.

### Переведем число 69 в СОК (3,5,7)

Предположим, что заранее вычислены константы  $O=(O,O,O)$ ,  $1=(1,1,1)$ ,  $2=(2,2,2)$ ,  $3=(O,3,3)$ ,  $4=(1,4,4)$ ,  $5=(2,0,5), 6=(0,1,6), 7=(1,2,0), 8=(2,3,1), 9=(0,4,2),$  $10=(1,0,3), 20=(2,0,6), 30=(0,0,2), 40=(1,0,5), 50=(2,0,1),$  $60=(0,0,4)$ ,  $70=(1,0,0)$ ,  $80=(2,0,3)$ ,  $90=(0,0,6)$ .

Тогда  $69=60+9=(0,0,4)+(0,4,2)=(0,4,6).$ 

И все так просто? ДА!

## А как обратно из СОК в 10-ю СС?

Обратный переход из СОК в ПСС долгое время считался вычислительно сложной задачей.

Мы считаем, что нам удалось создать предельно быстрый метод перевода чисел из СОК в ПСС, основанный на модификации метода ортогональных базисов.

### Ортогональные числа

Назовем ортогональными числами в СОК числа A и B, дающие нуль при нахождение произведения A\*B и имеющие ровно один ненулевой разряд в СОКпредставлении.

Например, ортогональными числами в СОК с основаниями p1=3, p2=5, p3=7 будут числа A=(2,0,0) и B=(0,3,0).

Всего для данного набора оснований возможно 12 ортогональных чисел:

 $(1,0,0)$ ,  $(2,0,0)$ ,  $(0,1,0)$ ,  $(0,2,0)$ ,  $(0,3,0)$ ,  $(0,4,0)$ ,  $(0,0,1)$ ,  $(0,0,2)$ ,  $(0,0,3)$ ,  $(0,0,4)$ ,  $(0,0,5)$ ,  $(0,0,6)$ .

Дополнительно для проведения расчетов нам потребуется тривиальное представление нуля в СОК: (0,0, ...,0)=0.

#### А как найти эти ортогональные числа?

Значение каждого из ортогональных чисел можно предварительно найти в ПСС, например, используя перебор (для малого диапазона СОК) или более сложные методы, такие как «ОПСС» или приближенный метод профессора Н.И.Червякова.

 $(1,0,0)=70$ ,  $(2,0,0)=35$  $(0,1,0)=21$ ,  $(0,2,0)=42$ ,  $(0,3,0)=63$ ,  $(0,4,0)=84$  $(0,0,1)=15$ ,  $(0,0,2)=30$ ,  $(0,0,3)=45$ ,  $(0,0,4)=60$ ,  $(0,0,5)=75$  $(0,0,6)=90$ 

#### И зачем эти ортогональные числа нужны?

Для нахождения значения числа, заданного в СОК своими остатками X=(x1,x2, ...) от деления на основания СОК (p1, p2, ...) достаточно разложить число X на сумму ортогональных чисел сначала в СОК, а потом, заменив ортогональные числа их переводами в ПСС, вычислить эту сумму уже в ПСС. Результат получится с точностью до переполнения диапазона СОК

Пример:

 $X = 9 = (0, 4, 2) = (0, 0, 0) + (0, 4, 0) + (0, 0, 2) = 0 + 84 + 30 = 0$ 

 $=$  114= 9+1\*105 (диапазон СОК переполнен 1 раз).

#### От переполнения нужно как-то избавиться!

Что же получается?

 $X = g = (0,4,2) = (0,0,0)+(0,4,0)+(0,0,2) = 0+84+30 = 114.$ С практической точки зрения от переполнения диапазона СОК необходимо избавиться.

Для разобранного выше примера  $X=(0,4,2)=114 \Rightarrow X=114 \mod 105=9$  (плохой способ)

Последняя операция нахождения остатка от деления нивелирует весь эффект использования СОК, так как вычислительно трудоемка и при аппаратной реализации требует наличия отдельного микропроцессора.

# Но можно и без микропроцессора!

А именно, применяя технику бинарного сдваивания с коррекцией переполнения на каждом шаге расчета суммы ортогональных чисел в ПСС.

Действительно, каждое из ортогональных чисел в ПСС не превышает диапазона СОК, следовательно, сумма пары таких чисел не превысит удвоенного диапазона СОК и по правилам модулярной арифметики может быть тут же скорректирована путем вычитания диапазона (если сумма пары превысила диапазон)

#### Без примера понять сложно

Пример:  $X = (0,4,2) = (0,0,0)+(0,4,0)+(0,0,2) =$  $= 0 + 84 + 30 = 114$ 

 $0+84+30=(0+84)+(30)$ 0+84=84<105 (коррекция не требуется) 84+30=114>=105 (производим корректировку, вычитая диапазон 105): 114-105=9.

Ответ: 9

Более реальный пример СОК с основаниями p1=2, p1=3, p1=5, p1=7, p1=11, p1=13, p1=17, р1=19 (диапазон COK - P=9699690)

Предположим, что мы хотим узнать значение числа  $(1, 2, 3, 4, 5, 6, 7, 8)$  из этой СОК в ПСС. Число (1,2,3,4,5,6,7,8) раскладывается на сумму 8 ортогональных чисел.

- $(1,0,0,0,0,0,0,0)=4849845$
- $(0, 2, 0, 0, 0, 0, 0, 0) = 6466460$
- $(0,0,3,0,0,0,0,0)=1939938$
- $(0,0,0,4,0,0,0,0)=4157010$
- $(0,0,0,0,5,0,0,0)=1763580$
- $(0,0,0,0,0,6,0,0)=2984520$
- $(0,0,0,0,0,0,7,0) = 5705700$
- $(0,0,0,0,0,0,0,8)=5615610$

Более реальный пример СОК с основаниями p1=2, p1=3, p1=5, p1=7, p1=11, p1=13, p1=17, p1=19 (диапазон СОК – P=9699690)

На первом этапе бинарного сдваивания, найдем суммы чисел:

- 4849845+6466460=11316305>=P (нужна коррекция) => 1616615
- 1939938+4157010=6096948<P (коррекция не нужна)
- 1763580+2984520=4748100<P (коррекция не нужна)
- 5705700+5615610=11321310>=P (нужна коррекция) => 1621620

На втором этапе бинарного сдваивания найдем суммы чисел:

- 1616615+6096948=7713563<P (коррекция не нужна)
- 4748100+1621620=6369720<Р (коррекция не нужна)

На третьем этапе бинарного сдваивания:

 7713563+ 6369720=14083283>=P (нужна коррекция) => 4383593 Полученный ответ является окончательным. Ответ: 4383593

# Это реально эффективно?

Да, так как нигде, кроме этапа инициализации (расчет таблицы ортогональных чисел), мы не использовали ни операции умножения, ни операции деления, а только сложение и вычитание, которые выполняются быстро даже на «древних» **EBM.** 

### Зачем все это школьникам?

- Хороший вопрос.
	- Думаю, что лично я знаю на него ответ.
- Предлагаю обсудить  $\odot$